# SKM-4170U USER Manual

1-1 INTRODUCTION

1-2 The explain of key functions

## 1-1 Keyboard Introduction

Keyboard is the most intimate device between PC and User . SKM-4170U is USB(Universal Serial Bus) Numeric Keypad .

#### 1. Numeric key

2. Cursor / keypad key

Usually, When press any key for a few second, repeat the key which is pressed and stop the key if don't touch the key ( except NumLock key ).

### 1-2 Key Explain

#### 1.1.1 Numeric key

When Num Lock is ON and you press a numeric keypad key : the Keys function like a number pad

### 1.1.2 Cursor/Key Pad

This keys function is very flexible , according to application program . [Home] Key

Move cursor to the first of line or page , according to application program [End] Key

Move cursor to the last of line or page, according to application program

#### [PgUp] & [PgDn] Key

Whenever press a key, move a monitor under scroll.

[+] and [-]Key : this keys has the function of ADD , Subtraction mathematically.

[Ins]Key : this keys has the function of Insertion/Replacement MODE [Del]Key : this keys has the function of Delete a Character in cursor.

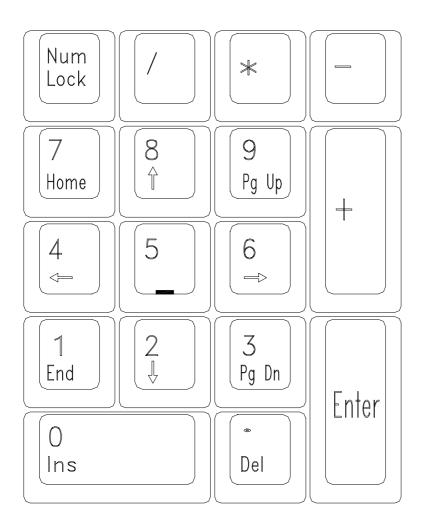